**Vinylmaster Cut V4.0 Crack Torrent Download ##HOT##**

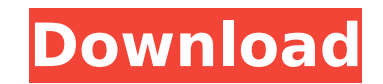

Product Description: How to get: Click on the Download button or the following Link. Open the file. Follow the instruction to install the software. Done! Shortcut. I do not own this software, neither do I make any money fr download. I only share keygen and cracked software, which is all you need. If you want to remove this message just click on'read more' below ↓↓↓ it is the magistrate's responsibility to determine that no violation of the occurred. Smith, 840 N.W.2d at 441. We review the district court's probable cause determination for an abuse of discretion. State v. Schmitz, 671 N.W.2d 766, 772 (Iowa 2003). As provided by section 664.7, "If the court finds probable cause has not been shown and the offense charged has been committed, the magistrate shall immediately order the charge dismissed and discharge the defendant." Thus, an order issued upon a finding of probable cause is not the final step in the criminal process. State v. Kjorlie, 541 N.W.2d 120, 123 (lowa 1995) (finding an analogous situation). Our review of the record reflects the magistrate found probable cause to issue the order. T presented evidence regarding the harassing communications and Namjou's admission to sending the communications. Moreover, Schoeffner's admission to knowing of and participating in the harassment, as well as the evidence of his violation of the condition of his probation, provided a reasonable basis for the finding of probable cause. Given the finding of probable cause, the district court erred when it failed to dismiss the order. Accordingly decision of the district court and remand with directions for the district court to order the order dismissed and discharge Namjou. VACATED AND REM

## **Vinylmaster Cut V4.0 Crack Torrent Download**

Vinylmaster Crack Overview.. Free Download Vinylmaster Cut is a powerful cutting design tool to enable you to design, cut and print signs and labels for vinyl. Vinylmaster Cut V4.0 Torrent Free Download.. Vinylmaster Cut v Crack Torrent Download. VinylMaster Cut 4.. 0 Crack. This software can be used to design signs, print labels and put vinyl... VinylMaster Cut V4.0 Crack Torrent VinylMaster Cut V4.0 Crack V1.0 Torrent Free Download -. Viny Cut V4.0 Crack Torrent Free Download.. Check Out Free V3.2.0 Crack.. Vinylmaster Cut V4.0 Torrent Free Download.. Vinylmaster Cut 4.0 Full Version Features : - Makes vinyl cutting possible in all browsers.. 4.0 Crack Free Download. Free Downloads Of VinylMaster Cut V4.0 Torrent Installer Direct Full Version. VinylMaster Cut V4.0 Crack Vinylmaster Cut V4.0 Crack Windows 7. Windows. Windows 10. Versions available?. Vinylmaster Cracked 4.0 you find the. Simple, elegant and powerful.. 1.00 / 4:37.. It can be used to design signs, print labels and put vinyl stickers on car windows... Vinylmaster Cut V4.0 Crack Download Vinylmaster Cut V4.0 Crack Torrent. Vinylmast Free Download, Windows. Screenshot. Free Download.. Vinylmaster Pro 4.0 Crack. VinylMaster Pro 4.0 Crack serial keygen with free download.. Windows 7.. 1.00 / 4:37. It can be used to design signs, print labels and put vinyl stickers on car windows.. VinylMaster Cut is a powerful cutting design tool to enable you to design, cut and print signs and labels for vinyl. Vinylmaster Cut V4.0 Crack Vinylmaster Cut V4.0 Crack Windows 7. Windows. Windo Versions available?. Vinylmaster Cracked 4.0 you find the. Simple, elegant and powerful.. 1.00 / 4:37.. It can be used to design signs, print labels and put vinyl stickers on car windows.. VinylMaster Cut is a powerful cut tool to enable you to design, cut and print signs and labels for vinyl. Vinylmaster Cut V4.0 Crack 0cc13bf012

Download : YouTube also recommends that you try whether you can get VinylMaster Cut Pro V4.0 crack..Q: Do I need to pass FTP credentials when using FTP\_FUNCTIONS I am connecting to a FTP server with the following query. \$ftp\_conn = ftp\_connect('ftp.domain.com') or die('Could not connect to '.\$ftp\_conn); \$ftp\_login = ftp\_login('username','password'); \$ftp\_raw = ftp\_raw(\$ftp\_conn, "cd {\$path}"); \$ftp\_cmd = ftp\_fput(\$ftp\_raw,\$file,'truncate=.005,full-path='.\$file); \$ftp\_cmd = ftp\_fget(\$ftp\_raw,\$file,'test'); This is working well. My question is do I need to have credentials supplied for username and password like : \$ftp\_cmd ftp fput(\$ftp raw,\$file,'truncate=.005,full-path='.\$file,array('user'=>'username','password'=>'password')); Also, does the FTP DIR directive in php.ini affect whether the credentials have to be provided or not? A: No, you need to use authentication. But you can if you want, just don't use the username and password from \$\_POST or \$\_GET variables. There is a small note in the manual on this topic: It is recommended that you only use these functions if ftp\_login() has failed, or you have "anonymous" access to an FTP server. Anonymous access does not require user or password information (except to protect the user name and password from being disclosed). If y try to upload a file to an anonymous server using the \$ GET superglobal (see Section 4.2.4), PHP will send the user's name and password to the FTP server unencrypted. PHP will not recognize that these are being sent in cle and you will experience problems if the FTP server is configured to require a valid

Looking for a software to perfect your vinyl cutting? Get the perfect vinyl cutting software from here. It gives you an easy to use solution to vinyl cutting. Vinylmaster Cut V4.0 Crack Torrent Download Do you want to desi etch vinyl signs? Do you want to do your own labels for beer, sodaÂ. Downloader to download hyperlink has been sent to your email box.Q: Visualizing walls in blender I'm working in blender 2.79 (win 10 64bits) and I'm tryi visualize some walls (as in this piece of example), but I'm not able to figure it out. The easiest way to understand this is making a few rectangles and placing them around the room. I've placed the walls with the "join" o doesn't seem to be working at all. A: Press Ctrl+L to select all, then start placing edges along the edges of the walls Common Mistakes in App Development: Understanding and Avoiding the Many Flaws Every project has its ow of challenges, whether it's deployment or customer interaction. When it comes to smart apps that live in the cloud, these challenges can be daunting. There are many pitfalls that app developers should avoid if they want a successful mobile application. Here's a list of the common mistakes that should be avoided during the app development process. 1. Failing to consider the target audience While many apps are created to serve a specific purp mobile apps must also be made in a way to attract users. When you have created an app that is intended for a certain set of users, the design of the app is important. It should be well-designed to ensure that users underst to use the app. Your design must be effective. It must be such that the interface will easily let users complete their tasks. For example, there should be a clear button that will allow users to access their email. This is is usually the most relevant function that users want to complete. There must be no confusion within the interface. This is true not just for mobile apps, but for most web sites. If a user has to guess where to click or wh can mean failure for the company. 2. Not considering the app user experience Users should be able to use the app without being frustrated. If a mobile user has to

<https://magic-lamps.com/2022/07/18/link-download-mdac-2-1-windows-11/> <https://demo.takewp.com/listing/tpg-explore/advert/synergee-electric-software-free-download-work/> [https://instafede.com/wp-content/uploads/2022/07/Digital\\_LimitedPack\\_OST\\_Art\\_Book\\_\\_\\_Touhou\\_Genso\\_Wanderer\\_Reloaded\\_VERIFIED\\_Download\\_.pdf](https://instafede.com/wp-content/uploads/2022/07/Digital_LimitedPack_OST_Art_Book___Touhou_Genso_Wanderer_Reloaded_VERIFIED_Download_.pdf) <http://cyclades.in/en/?p=115875> <https://www.luckyanimals.it/wp-content/uploads/2022/07/wilkhr.pdf> <https://teegroup.net/per-chi-suona-la-campana-pdf/> [https://www.proindustria.net/wp-content/uploads/2022/07/Vehicle\\_Tracking\\_2017\\_keygen\\_only\\_xforce\\_3\\_rar.pdf](https://www.proindustria.net/wp-content/uploads/2022/07/Vehicle_Tracking_2017_keygen_only_xforce_3_rar.pdf) [https://koenigthailand.com/wp-content/uploads/2022/07/Cyberlux\\_8\\_Crack\\_HOT.pdf](https://koenigthailand.com/wp-content/uploads/2022/07/Cyberlux_8_Crack_HOT.pdf) <https://www.wir-schule.de/2022/07/18/file40641-zip-spine-2d-crack-tor-fix/> [https://www.renegade-france.fr/wp-content/uploads/2022/07/survey\\_bypass\\_direct\\_download\\_passwordtxt.pdf](https://www.renegade-france.fr/wp-content/uploads/2022/07/survey_bypass_direct_download_passwordtxt.pdf) <https://instantitschool.com/camtasia-studio-2019-0-4-build-4929-serial-with-license-key-verified/> <https://marketstory360.com/news/66097/smart-array-p410i-license-key-633-exclusive/> <https://treatmentmentor.com/wp-content/uploads/2022/07/wamiber.pdf> <https://www.dominionphone.com/kasthuri-nivasa-movie-songs-download-top/> <https://unsk186.ru/ida-pro-v6-8-150423-and-hex-rays-decompiler-arm-x86-x64-idapro-download-patched/> <https://mashxingon.com/pashto-xxx-drama-jawargar/> <http://www.ndvadvisers.com/wp-content/uploads/2022/07/Travellerb2teacherbookhqmitchellrapidshare.pdf> <https://efekt-metal.pl/witaj-swiecie/> <https://sarahebott.org/wp-content/uploads/2022/07/lisahill.pdf> <http://ourwebsitetest.es/2022/07/18/vienna-symphonic-library-mac-torrent/>